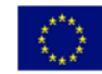

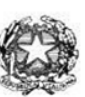

## Istituto di Istruzione Superiore "Enrico Fermi" - Alghero

Via XX settembre nº 229, 07041 Alghero - Cod. Mecc. SSIS027005, cod. Fiscale 92128480909 - tel. 079 984848 fax 079 984414 Sito Web: www.liceoalghero.edu.it e-mail: SSIS027005@istruzione.it PEC: SSIS027005@pec.istruzione.it

Sedi Associate: Liceo Scientifico "Enrico Fermi" - Liceo Classico "Giuseppe Manno" - Liceo Artistico "Francesco Costantino"

I.I.S. - "E. FERMI" - ALGHERO Prot. 0003997 del 01/03/2022 II-10 (Uscita)

Circolare n. 128 Alghero 01 marzo 2022

Al personale Docente e ATA Alla DSGA Al Sito WEB A SCUOLANEXT

Oggetto: convocazione di un'assemblea sindacale territoriale del personale delle istituzioni scolastiche in intestazione, ai sensi dell'art. 23 del ccnl 2016-2018, che si terrà in data 08/03/2022 e si svolgerà nelle prime due ore di servizio coincidenti con l'inizio delle attività lavorative, nella fascia oraria dalle ore 8.00 alle ore 11.00 da svolgersi a distanza, attraverso la piattaforma telematica denominata "Microsoft Teams".

L'Organizzazione Sindacale Anief convoca un'assemblea sindacale territoriale in modalità telematica per tutto il personale docente, educativo e ATA a tempo determinato e indeterminato degli istituti scolastici in intestazione. Interverranno Gianmauro Nonnis, Marcello Frau e Antonello D'amico, membri del direttivo regionale ANIEF Sardegna. Compatibilmente con gli impegni istituzionali interverrà il prof. Marcello Pacifico, presidente nazionale ANIEF

Punti all'ordine del giorno:

- 1. Criticità delle procedure di mobilità del personale
- 2. Compilazione delle domande di mobilità
- 3. Rinnovo delle componenti RSU e rappresentatività sindacale

4. Varie ed eventuali

Il personale scolastico interessato, per poter partecipare, dovrà cliccare al seguente link: <https://anief.org/as/Q6HM> e seguire le istruzioni presenti all'interno della pagina.

*Il personale interessato è invitato a presentare domanda di partecipazione entro le ore 11,00 del 05/03/2022 seguendo le indicazioni operative di seguito riportate; si precisa che la mancata comunicazione nei tempi e con le modalità previste comporta la non partecipazione all'assemblea.*

> Il Dirigente Scolastico *Mario Peretto*

Documento firmato digitalmente ai sensi del C.A.D. e disposizioni ad esso connessi

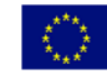

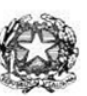

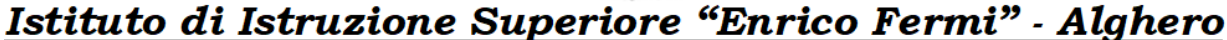

Via XX settembre nº 229, 07041 Alghero - Cod. Mecc. SSIS027005, cod. Fiscale 92128480909 - tel. 079 984848 fax 079 984414 Sito Web: www.liceoalghero.edu.it e-mail: SSIS027005@istruzione.it PEC: SSIS027005@pec.istruzione.it

Sedi Associate: Liceo Scientifico "Enrico Fermi" - Liceo Classico "Giuseppe Manno" - Liceo Artistico "Francesco Costantino"

### **Procedure operative:**

- 1) Aprire il browser internet preferibilmente **Mozilla** (internet Explorer, Chrome, etc.) N.B. QUALORA NON SI RIUSCISSE A VISUALIZZARE LE RICHIESTE UTILIZZARE MOZILLA COME BROWSER. Digitare [www.portaleargo.it](http://www.portaleargo.it/) e selezionare l'applicazione SCUOLANEXT, per entrare direttamente nella pagina dilogin: [https://www.portaleargo.it/argoweb/scuolanext/common/login\\_form.jsp#](https://www.portaleargo.it/argoweb/scuolanext/common/login_form.jsp)
- 2) Collegarsi con le proprie credenziali
- 3) Una volta entrati nella propria area riservata selezionare la voce a sinistra "DATIDI SERVIZIO E CONTABILI"
- 4) Selezionare l'icona col simbolo in cui compare la chiocciola (@) rossa:

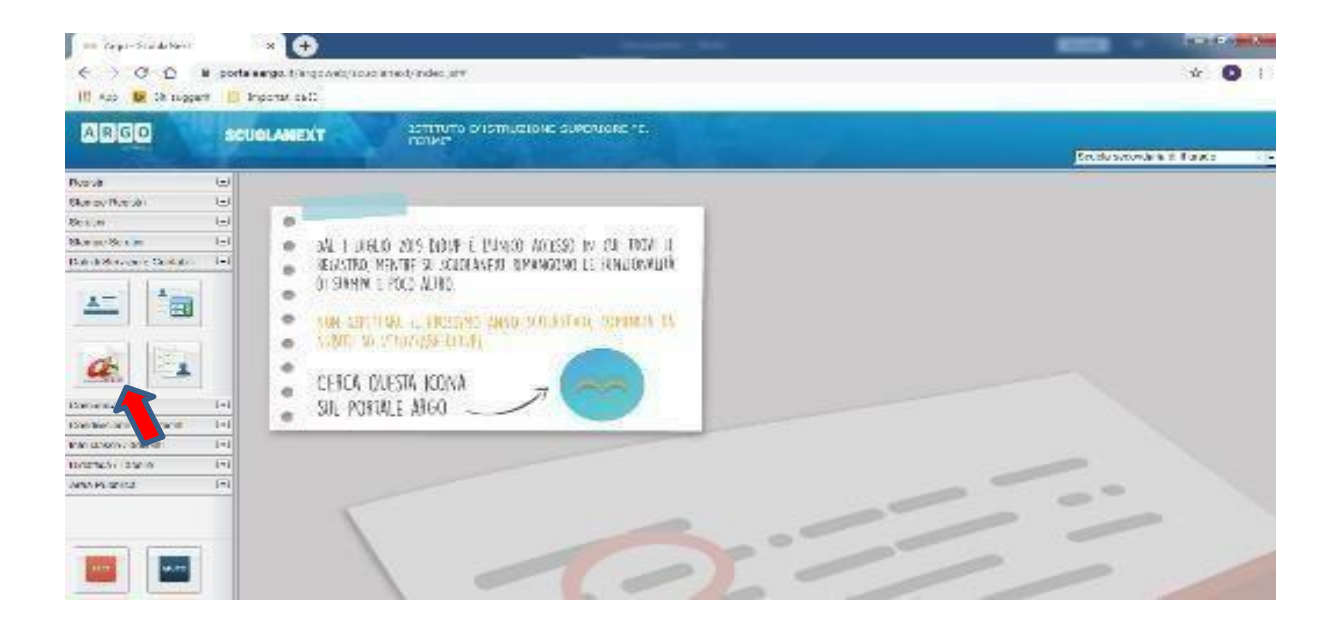

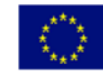

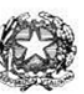

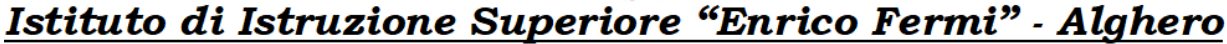

Via XX settembre nº 229, 07041 Alghero - Cod. Mecc. SSIS027005, cod. Fiscale 92128480909 - tel. 079 984848 fax 079 984414 Sito Web: www.liceoalghero.edu.it e-mail: SSIS027005@istruzione.it PEC: SSIS027005@pec.istruzione.it

Sedi Associate: Liceo Scientifico "Enrico Fermi" - Liceo Classico "Giuseppe Manno" - Liceo Artistico "Francesco Costantino"

5) Si visualizzerà la seguente schermata. Per effettuare una nuova richiesta di congedobisognerà premere sul pulsante bianco e verde in alto a destra con scritto "NUOVARICHIESTA"

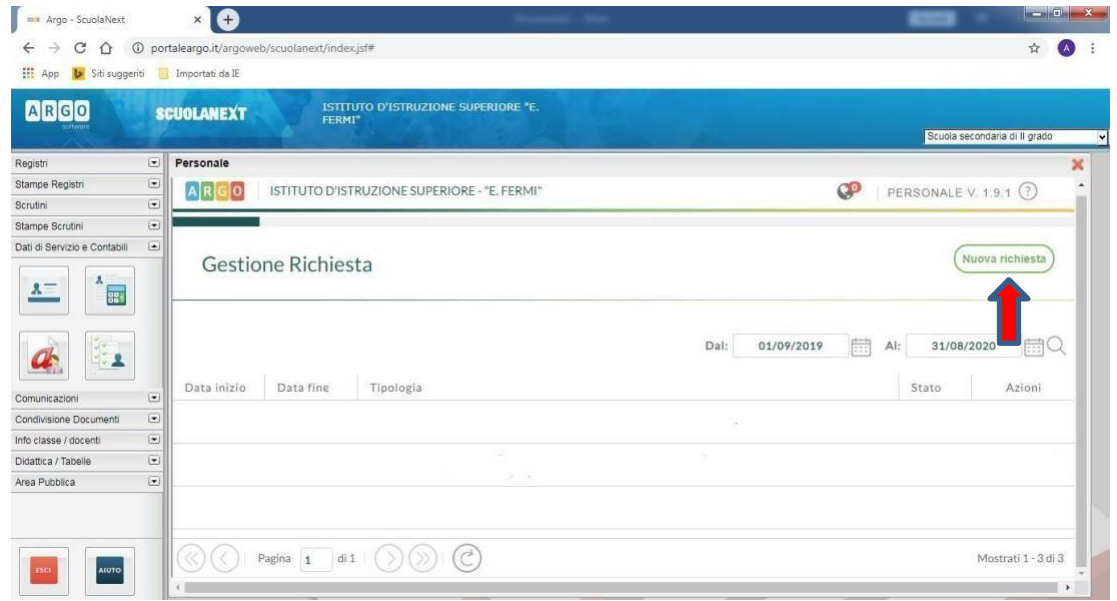

6) Dal Menu a tendina, indicato con la freccia rossa, selezionare"ORARIA"

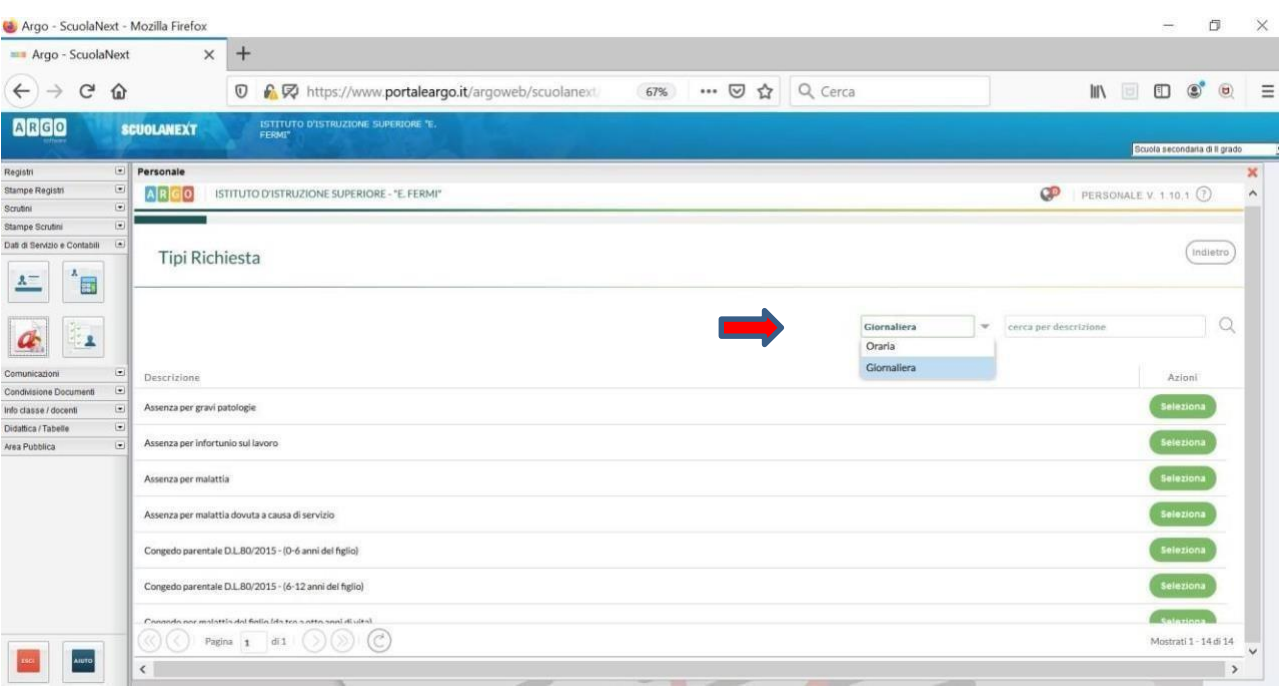

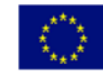

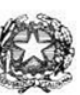

# Istituto di Istruzione Superiore "Enrico Fermi" - Alghero

Via XX settembre nº 229, 07041 Alghero - Cod. Mecc. SSIS027005, cod. Fiscale 92128480909 - tel. 079 984848 fax 079 984414 Sito Web: www.liceoalghero.edu.it e-mail: SSIS027005@istruzione.it PEC: SSIS027005@pec.istruzione.it

Sedi Associate: Liceo Scientifico "Enrico Fermi" - Liceo Classico "Giuseppe Manno" - Liceo Artistico "Francesco Costantino"

7) Dall'elenco che compare in basso selezionare "Partecipazione ad assemblea sindacale", premendo il pulsante bianco e verde indicato dalla freccia rossa in figura.

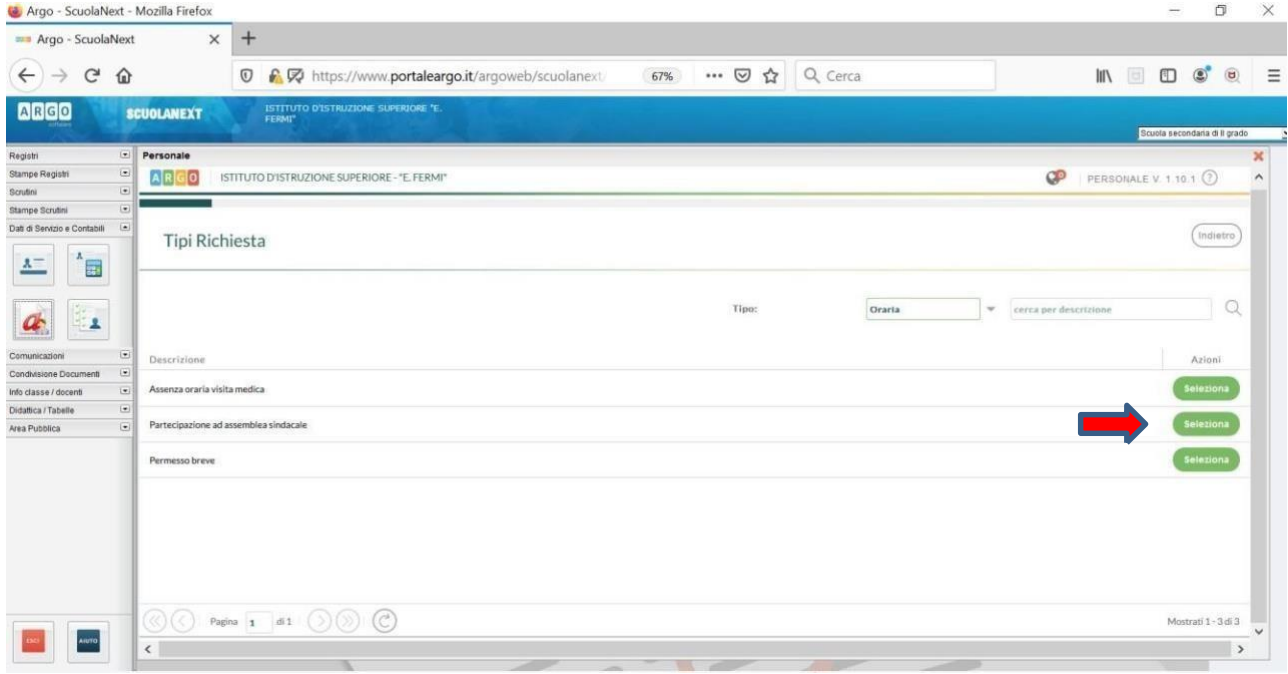

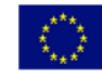

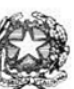

# Istituto di Istruzione Superiore "Enrico Fermi" - Alghero

Via XX settembre nº 229, 07041 Alghero - Cod. Mecc. SSIS027005, cod. Fiscale 92128480909 - tel. 079 984848 fax 079 984414 Sito Web: www.liceoalghero.edu.it e-mail: SSIS027005@istruzione.it PEC: SSIS027005@pec.istruzione.it

Sedi Associate: Liceo Scientifico "Enrico Fermi" - Liceo Classico "Giuseppe Manno" - Liceo Artistico "Francesco Costantino"

8) Compilare obbligatoriamente i campi contrassegnati con asterisco e premere il pulsante"SALVA" (indicato dalla freccia azzurra) e poi "INOLTRA" (indicato dalla freccia rossa)

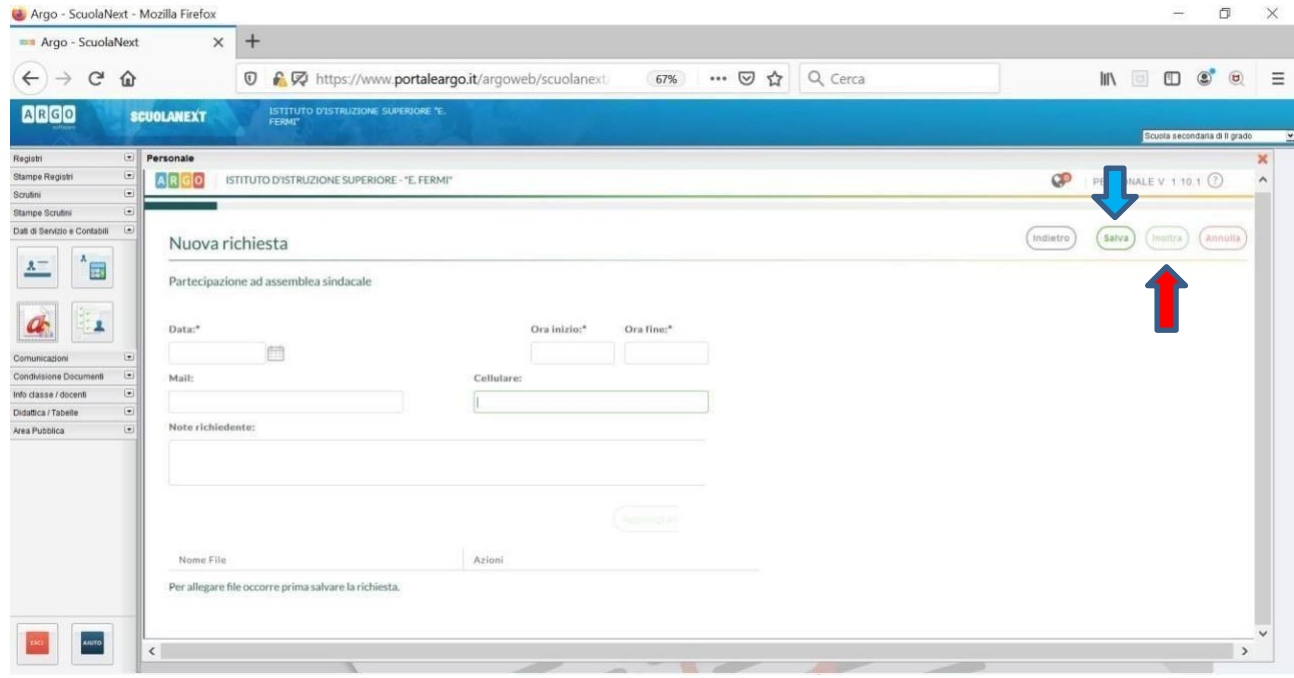

In tale modo la richiesta di adesione alla riunione sindacale risulta inoltrata alla scuola.